## Тип ЗАПИСЬ

Структурный тип

**Запись** (*англ. record*) - это сложный тип данных, позволяющие объединить данные разных типов. Запись можно назвать наиболее общим сложным типом данных. Название "запись" появилось из тех соображений, что данные разного типа можно встретить в таблицах: в каждой строке записаны сразу несколько разных значений. Таким образом, одна запись соответствует одной строке данных: она имеет несколько **полей**, каждое из которых хранит своё **значение**.

### **Описание записи**

Чтобы работать в программе с записями, нужно сначала описать соответствующий тип данных. Запись описывается следующим образом:

type

```
имя типа записи = record
  {поля записи}
 end;
```
В блоке полей описание идёт точно так же, как описание переменных: указывается имя поля, далее через двоеточие тип данных этого поля. Сами поля разделяются точкой с запятой.

Для примера:

 type TForeignLanguages = (flEnglish, flGerman, flFrench);

type

TPerson = record

Name: String;

Age: Byte;

Education,PC: Boolean;

Foreign: set of TForeignLanguages;

end;

# **Примеры других записей**

**TPoint** - запись с двумя полями - *X* и *Y* - служит для хранения координат точки.

TPoint = record

- X: Longint;
- Y: Longint;

end;

**TRect** - позволяет хранить данные о прямоугольной области. Свойства *Left*, *Top*, *Right* и *Bottom* отвечают за координаты сторон прямоугольника, а координаты *TopLeft* и *BottomRight* типа *TPoint* указывают на левую верхнюю и правую нижнюю вершины соответственно (эти вершины позволяют однозначно определить прямоугольник на плоскости, стороны которого параллельны осям координат). Однако в один момент времени используется только один набор из этих свойств - либо 4 координаты, либо 2 точки.

#### **Хранение даты**.

TDate = record Day: 1..31; Month: 1..12; Year: 1900..2100; End;

### **Запись с константами**

type TMyRecord = record myRecord1 : string; myRecord2 : integer; myRecord3 : Currency; end;

const MyRecordConst : TMyRecord =

 ( myRecord1 : 'myString'; myRecord2 : 125; myRecord3 : 100000 ) ;

#### **Работа с записями** имя\_переменной.название\_поля

var Person: TPerson;

Пример

#### **Вводим анкеты - интерфейс**

- ФИО TEdit (*Edit1*)
- Возраст TEdit (*Edit2*)
- **<u>В</u>АНК**еты ФИО:  $\frac{1}{x}$ Возраст: 25 Высшее образование Владение компьютером Владение Английский языками: Немецкий Французский Добавить
- Высшее образование TCheckBox (*CheckBox1*)
- Владение компьютером TCheckBox (*CheckBox2*)
- Владение иностранными языками TCheckListBox ером - TCheckBox (*CheckBox2*)

Компонент **TCheckListBox** расположен на странице *Additional*.

На странице **Win32** есть компонент **TUpDown** - это две кнопки ("вверх-вниз" или "влево-вправо").

Если в свойстве **Associate** выбрать поле ввода *Edit2*, то кнопки автоматически разместятся рядом с полем нажатие на них будет автоматически изменять число в поле.

procedure TForm1.Button1Click(Sender: TObject);

var Person: TPerson;

begin

- Person.Name:=Edit1.Text;
- Person.Age:=UpDown1.Position;
- Person.Education:=CheckBox1.Checked;
- Person.PC:=CheckBox2.Checked;
- Person.Foreign:=[];
- if CheckListBox1.Checked[0] then
- Person.Foreign:=Person.Foreign + [flEnglish];
- if CheckListBox1.Checked[1] then
- Person.Foreign:=Person.Foreign + [flGerman];
- if CheckListBox1.Checked[2] then
	- Person.Foreign:=Person.Foreign + [flFrench];

end;

# **Оптимизация**

```
procedure TForm1.Button1Click(Sender: TObject);
var Person: TPerson;
begin
  with Person do
  begin
   Name:=Edit1.Text;
   Age:=UpDown1.Position;
   Education:=CheckBox1.Checked;
   PC:=CheckBox2.Checked;
   Foreign:=[];
   if CheckListBox1.Checked[0] then
    Foreign:=Foreign + [flEnglish];
   if CheckListBox1.Checked[1] then
    Foreign:=Foreign + [flGerman];
   if CheckListBox1.Checked[2] then
    Foreign:=Foreign + [flFrench];
  end;
end;
```
procedure TForm1.Button1Click(Sender: TObject);

```
var Person: TPerson; I: Byte;
```
begin

with Person do

begin

Name:=Edit1.Text;

Age:=UpDown1.Position;

Education:=CheckBox1.Checked;

```
 PC:=CheckBox2.Checked;
```
Foreign:=[];

for I := 0 to CheckListBox1.Items.Count-1 do

if CheckListBox1.Checked[I] then

 Foreign:=Foreign + [TForeignLanguages(I)]; end;

end;

## **Записи с вариантами**

 $0^{x_{2},x_{2}}$ 

л лина

### **Записи с вариантами** - такой

тип записей, у которых создано несколько наборов полей, а

- используемый набор определяет
- специальным полем-селектором.
- При этом часть полей могут быть

общими для всех наборов.

Например, информация об отрезке прямой на плоскости может быть представлена двумя способами:

- Двумя точками, каждая из которых имеет координаты X и Y (т.е.  $X_1, Y_1, X_2, Y_2$ ).
- Одной точкой (X,Y), длиной отрезка и углом между ним и какой-либо осью (напр-р, осью X).
- type TLineSegment = record X1,Y1: Real; X2,Y2: Real; end;
- type TLineSegment = record X,Y: Real; //Один из концов отрезка Angle: Real; //Угол наклона Length: Real; //Длина отрезка end;
- TLineSegment = record

case LType:

 TLineSegmentType of lsPoints: //Здесь нужно описать первый набор полей... lsPolar: //...а здесь второй end; end;

```
TLineSegment = record 
case LType: TLineSegmentType of 
      lsPoints: ( X1,Y1: Real; 
                 X2,Y2: Real;); 
      lsPolar: ( X,Y: Real; 
                 Angle, Length: Real;); 
 end;
```

```
type TLineSegmentType = 
(lsPoints,lsPolar); 
 TLineSegment = record 
X,Y: Real; //Один из концов отрезка 
case LType: TLineSegmentType of 
    lsPoints: ( 
      X2,Y2: Real; ); //Второй конец отрезка 
    lsPolar: ( 
       Angle: Real; //Угол наклона 
       Length: Real; );//Длина
end;
```
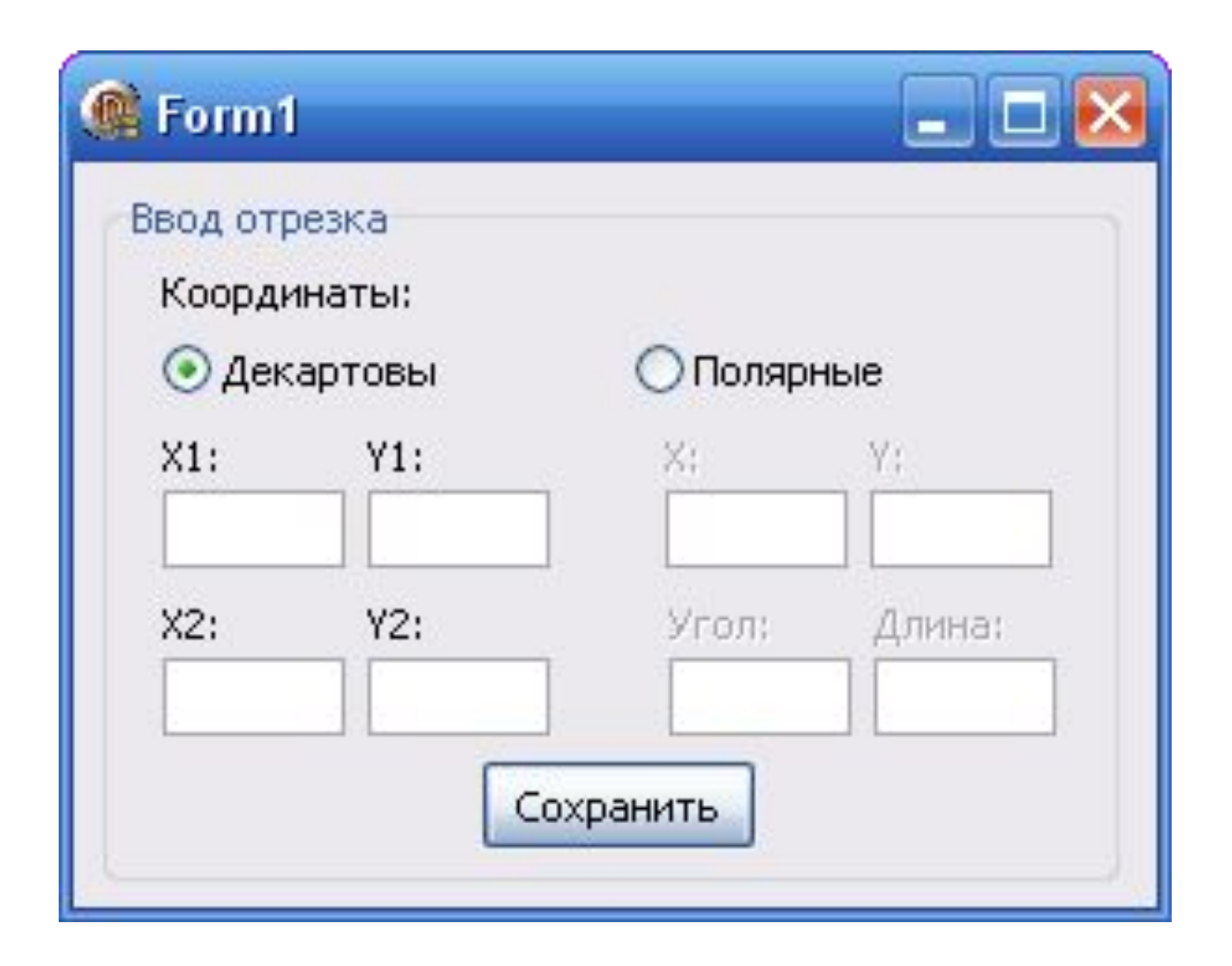

```
procedure TForm1.SaveButtonClick(Sender: TObject);
var L: TLineSegment;
begin 
 if PointsRadio.Checked then L.LType:=lsPoints 
               else L.LType:=lsPolar; 
 case L.LType of lsPoints: 
begin 
 L.X:=StrToFloat(X1Edit.Text); 
 L.Y:=StrToFloat(Y1Edit.Text); 
 L.X2:=StrToFloat(X2Edit.Text); 
  L.Y2:=StrToFloat(Y2Edit.Text); 
 end; 
lsPolar: 
 begin 
L.X:=StrToFloat(XEdit.Text); 
L.Y:=StrToFloat(YEdit.Text); 
 L.Angle:=StrToFloat(AngleEdit.Text); 
  L.Length:=StrToFloat(LengthEdit.Text); 
end; 
 end;end;
```